#### **JavaFX**

JavaFX 2.2 System Requirements Release 2.2 **E20481-06**

August 2012

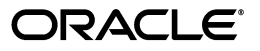

JavaFX/JavaFX 2.2 System Requirements, Release 2.2

E20481-06

Copyright © 2008, 2012, Oracle and/or its affiliates. All rights reserved.

Primary Author: JavaFX Documentation Team

This software and related documentation are provided under a license agreement containing restrictions on use and disclosure and are protected by intellectual property laws. Except as expressly permitted in your license agreement or allowed by law, you may not use, copy, reproduce, translate, broadcast, modify, license, transmit, distribute, exhibit, perform, publish, or display any part, in any form, or by any means. Reverse engineering, disassembly, or decompilation of this software, unless required by law for interoperability, is prohibited.

The information contained herein is subject to change without notice and is not warranted to be error-free. If you find any errors, please report them to us in writing.

If this is software or related documentation that is delivered to the U.S. Government or anyone licensing it on behalf of the U.S. Government, the following notice is applicable:

U.S. GOVERNMENT RIGHTS Programs, software, databases, and related documentation and technical data delivered to U.S. Government customers are "commercial computer software" or "commercial technical data" pursuant to the applicable Federal Acquisition Regulation and agency-specific supplemental regulations. As such, the use, duplication, disclosure, modification, and adaptation shall be subject to the restrictions and license terms set forth in the applicable Government contract, and, to the extent applicable by the terms of the Government contract, the additional rights set forth in FAR 52.227-19, Commercial Computer Software License (December 2007). Oracle America, Inc., 500 Oracle Parkway, Redwood City, CA 94065.

This software or hardware is developed for general use in a variety of information management applications. It is not developed or intended for use in any inherently dangerous applications, including applications that may create a risk of personal injury. If you use this software or hardware in dangerous applications, then you shall be responsible to take all appropriate fail-safe, backup, redundancy, and other measures to ensure its safe use. Oracle Corporation and its affiliates disclaim any liability for any damages caused by use of this software or hardware in dangerous applications.

Oracle and Java are registered trademarks of Oracle and/or its affiliates. Other names may be trademarks of their respective owners.

Intel and Intel Xeon are trademarks or registered trademarks of Intel Corporation. All SPARC trademarks are used under license and are trademarks or registered trademarks of SPARC International, Inc. AMD, Opteron, the AMD logo, and the AMD Opteron logo are trademarks or registered trademarks of Advanced Micro Devices. UNIX is a registered trademark of The Open Group.

This software or hardware and documentation may provide access to or information on content, products, and services from third parties. Oracle Corporation and its affiliates are not responsible for and expressly disclaim all warranties of any kind with respect to third-party content, products, and services. Oracle Corporation and its affiliates will not be responsible for any loss, costs, or damages incurred due to your access to or use of third-party content, products, or services.

# **Contents**

### 1 JavaFX 2.2 System Requirements

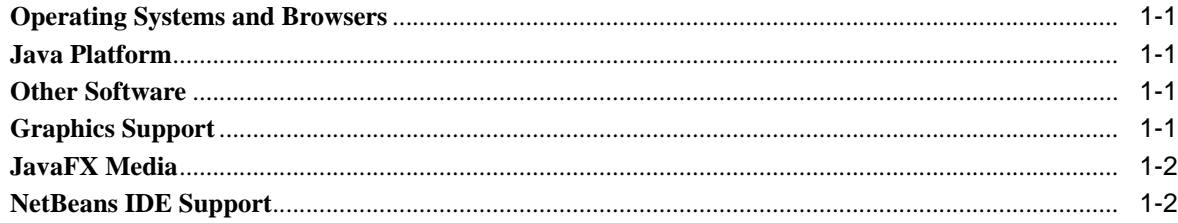

**1**

## <sup>1</sup>**JavaFX 2.2 System Requirements**

<span id="page-4-0"></span>Use the following information to ensure that your operating system, browser, and Java platform meet the requirements for running the JavaFX technology. Also included are the hardware requirements for accelerated rendering of graphics, requirements for JavaFX Media support, and the supported NetBeans IDE version.

If you install JavaFX as part of the JDK 7u6 installation, your system must meet the requirements of JDK. If you are installing JavaFX 2.2 on an earlier version of the JDK, refer to system requirements listed in this document.

#### <span id="page-4-1"></span>**Operating Systems and Browsers**

See JavaFX Supported System Configurations for a list of operating systems and browsers that are compatible with JavaFX 2.2.

#### <span id="page-4-2"></span>**Java Platform**

For the Windows platform, use JavaFX 2.2 with a minimum of Java SE 6 Update 33 or Java SE 7 Update 6 installed on your system.

For Linux platform, use JDK 6 update 26 or later.

For Mac OS X, use Java SE 7 Update 6 for Mac OS X. JavaFX 2.2 has not been formally tested with Apple's Java SE 6 implementation for Mac OS and support is offered only when used with Java SE 7 Update 6 or later.

#### <span id="page-4-3"></span>**Other Software**

JavaFX 2.2 for Linux requires gtk2 2.18+.

#### <span id="page-4-4"></span>**Graphics Support**

For JavaFX applications to take advantage of the new hardware acceleration pipeline provided by JavaFX, your system must feature one of a wide range of GPUs currently available in the market. Table  $1-1$  lists the graphics cards that have been tested with JavaFX. If your system does not support hardware acceleration, then JavaFX uses the Java2D software pipeline.

| <b>Graphics Card</b> | <b>Supported Graphics Processing Units (GPUs)</b>                                                                              |
|----------------------|----------------------------------------------------------------------------------------------------|
| <b>NVIDIA</b>        | Mobile GPUs: GeForce 8M and 100M series or higher, NVS 2100M series or<br>higher, and Mobility Quadro FX 300M series or higher |
|                      | Desktop GPUs: GeForce 8 and 100 series or higher                                                                               |
|                      | Workstation GPUs: Quadro FX 300 series or higher                                                                               |
| ATI                  | Mobile GPUs: Mobility Radeon HD 3000, 4000, and 5000 series                                                                    |
|                      | Desktop GPUs: Radeon HD 2400, 3000, 4000, 5000, and 6000 series                                                                |
| Intel                | Mobile GPUs: GMA 4500MHD and GMA HD                                                                                            |
|                      | Desktop GPUs: GMA 4500 and GMA HD                                                                                              |
|                      |                                                                                                    |

<span id="page-5-2"></span>*Table 1–1 Graphics Cards Support*

For Mac OS, JavaFX supports graphic hardware acceleration on any Mac OS X system that is Lion or later.

On Linux platform, 3D features are supported for Nvidia cards (proprietary drivers only).

To avoid rendering issues on Windows platform, upgrade the ATI driver to Catalyst 11.09 or later.

#### <span id="page-5-0"></span>**JavaFX Media**

For Windows XP and Windows Vista, JavaFX Media 2.2 requires that one of the following external modules be installed to play AAC audio and H.264/AVC video:

- <sup>n</sup> MainConcept H.264/AVC Pro Decoder Pack
- DivX Plus Codec Pack
- MainConcept Showcase (includes demo version codecs)

**Note:** HTTP Live Streaming is not supported on Windows XP.

For Windows 7, the pre-installed Microsoft AAC and H.264 DirectShow decoder filters are used by default. However, if the MainConcept H.264/AVC Pro Decoder Pack is installed on your system, then the first available AAC or H.264 decoder from the following list is used:

- **1.** MainConcept
- **2.** Microsoft (Windows 7 only)
- **3.** DivX Plus
- **4.** MainConcept trial version (demo codecs from Showcase)

If none of these decoders is available, AAC and H.264 decoding will fail.

VP6 video support does not require any third party modules.

For Linux platform, install the following: libavcodec52 and libavformat52 on Ubuntu Linux 10.04, 10.10, 11.04 or equivalent, or libavcodec53 and libavformat53 on Ubuntu Linux 11.10, 12.04 or equivalent. (Encoding type: AAC audio, MP3 audio, H.264 video, and HTTP Live Streaming.) Note that installing libavformat automatically causes libavcodec to be installed.

#### <span id="page-5-1"></span>**NetBeans IDE Support**

Use NetBeans IDE 7.2 or later to create JavaFX 2.2 applications.

See Setting Up NetBeans IDE with JavaFX for information on configuring your system.